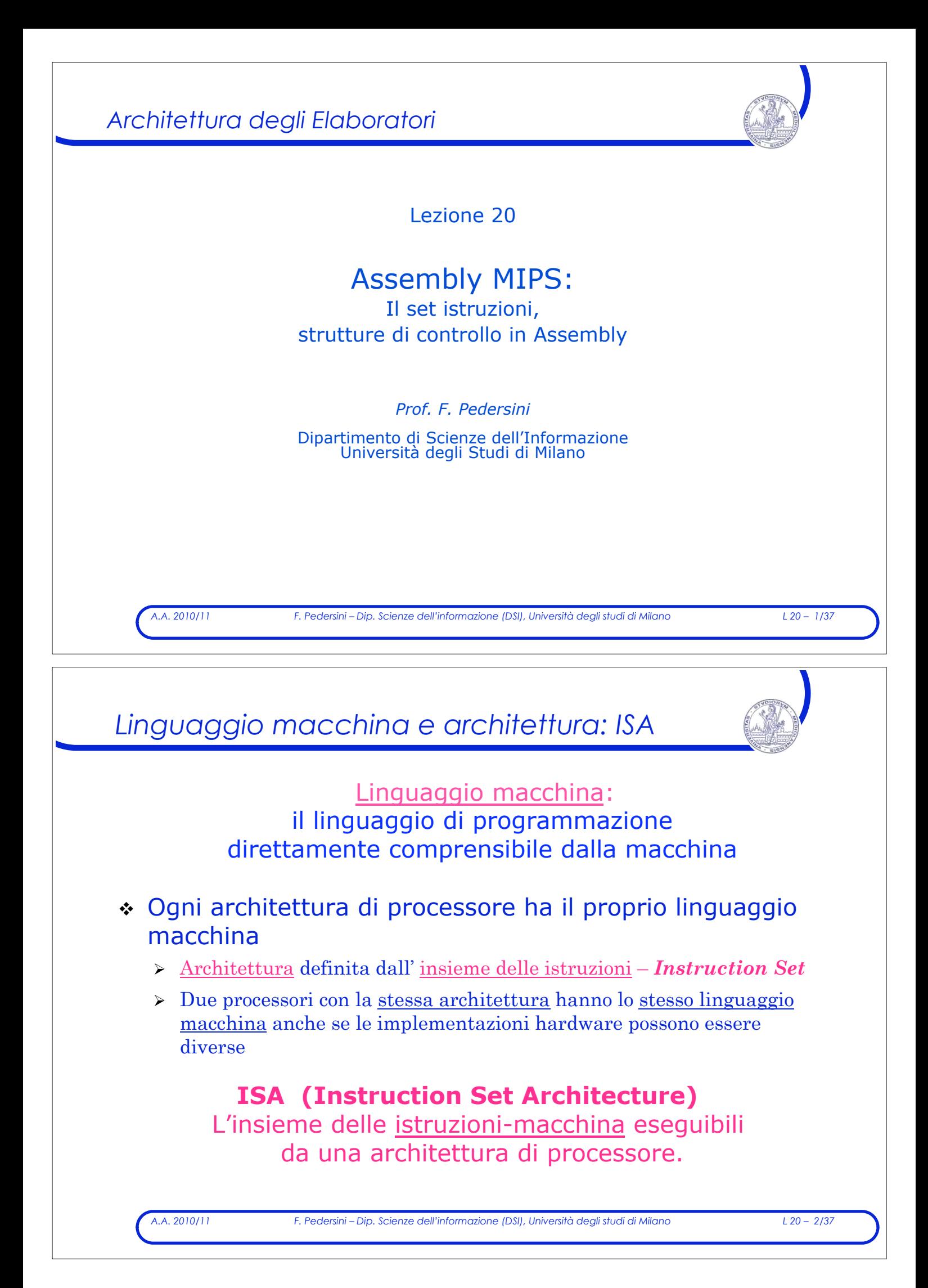

# *Linguaggio Assembly*

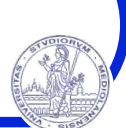

*A.A. 2010/11 F. Pedersini – Dip. Scienze dell'informazione (DSI), Università degli studi di Milano L 20 – 3/37*  ! ASSEMBLY: rappresentazione simbolica del linguaggio macchina  $\triangleright$  Vero e proprio linguaggio di programmazione > Più comprensibile del linguaggio macchina in quanto utilizza simboli invece che sequenze di bit ! Rispetto ai linguaggi ad alto livello…  $\geq$  Assembly è il linguaggio target di compilazione di codice in linguaggi ad alto livello > Assembly fornisce limitate forme di controllo del flusso > Assembly non prevede articolate strutture dati ! **VANTAGGI:** visibilità diretta dell'hardware  $\rightarrow$  Massimo sfruttamento delle potenzialità HW della macchina  $\rightarrow$  Ottimizzazione delle prestazioni ! **SVANTAGGI:**  " Mancanza di portabilità dei programmi " Maggiore lunghezza e difficoltà di comprensione *Esempio: linguaggio C, Assembly, macchina (MIPS)* 

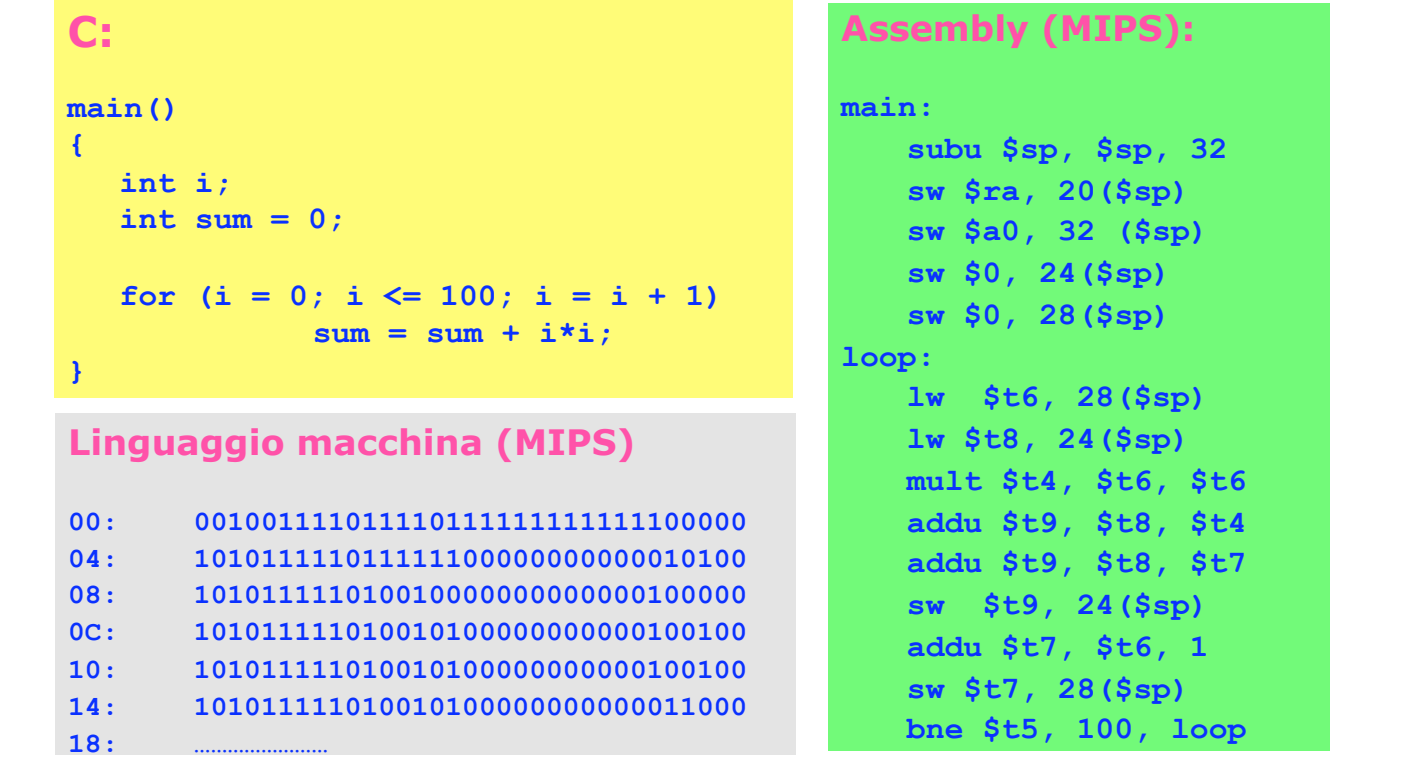

*A.A. 2010/11 F. Pedersini – Dip. Scienze dell'informazione (DSI), Università degli studi di Milano L 20 – 4/37* 

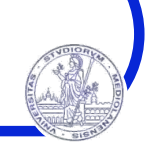

#### **LIMITI**:

- ! Le strutture di controllo hanno forme limitate
- ! Pochi tipi di dati: **interi , virgola mobile , caratteri**
- ! Gestione delle strutture dati e delle chiamate a procedura deve essere fatta in modo esplicito dal programmatore
- ! In alcune applicazioni conviene un *approccio ibrido:*
	- $\geq$  le parti più critiche del programma sono scritte in Assembly (per massimizzare le prestazioni)
	- $\geq$  le altre sono scritte in un linguaggio ad alto livello (prestazioni dipendono dalle capacità di ottimizzazione del compilatore)
	- " Esempio: sistemi *embedded*, applicazioni in tempo reale

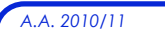

*A.A. 2010/11 F. Pedersini – Dip. Scienze dell'informazione (DSI), Università degli studi di Milano L 20 – 5/37* 

*Sommario* 

- ! Introduzione
- ! Insieme delle istruzioni (ISA)
- ! Registri e memoria
- ! Formato delle istruzioni
- ! Codifica delle istruzioni
- ! Modalità di indirizzamento

# *A.A. 2010/11 F. Pedersini – Dip. Scienze dell'informazione (DSI), Università degli studi di Milano L 20 – 7/37 L'insieme delle istruzioni (ISA)*  ! Le istruzioni del linguaggio macchina di ogni calcolatore possono essere classificate in base: " alla loro **funzione (Categoria)** " al loro **formato (Tipo)** ! **MIPS**: categorie di istruzioni 1. Istruzioni **aritmetico-logiche**; 2. Istruzioni di **trasferimento da/verso la memoria**; 3. Istruzioni di **salto** condizionato e non condizionato per il controllo del flusso di programma; 4. Istruzioni di **trasferimento in ingresso/uscita** (I/O). 5. Istruzioni di **controllo**. *Istruzioni logico–aritmetiche*

! Ogni istruzione aritmetica ha un numero prefissato di **operandi** (generalmente **tre**)

#### ! **L'ordine** degli operandi **è fisso:**

- " Prima il risultato (registro *destinazione*)
- " Poi i due operandi (registri *sorgente*)
- $\sum$  In alcuni casi il registro destinazione è implicito (es. moltiplicazione e divisione intera)
- ! Operandi e risultato sono contenuti nei registri
	- > MIPS è un'architettura Load/Store

#### Esempio: add \$1, \$4, \$5 # somma il contenuto dei **registri 4 e 5** ! !# e scrivi il risultato nel **registro 1**

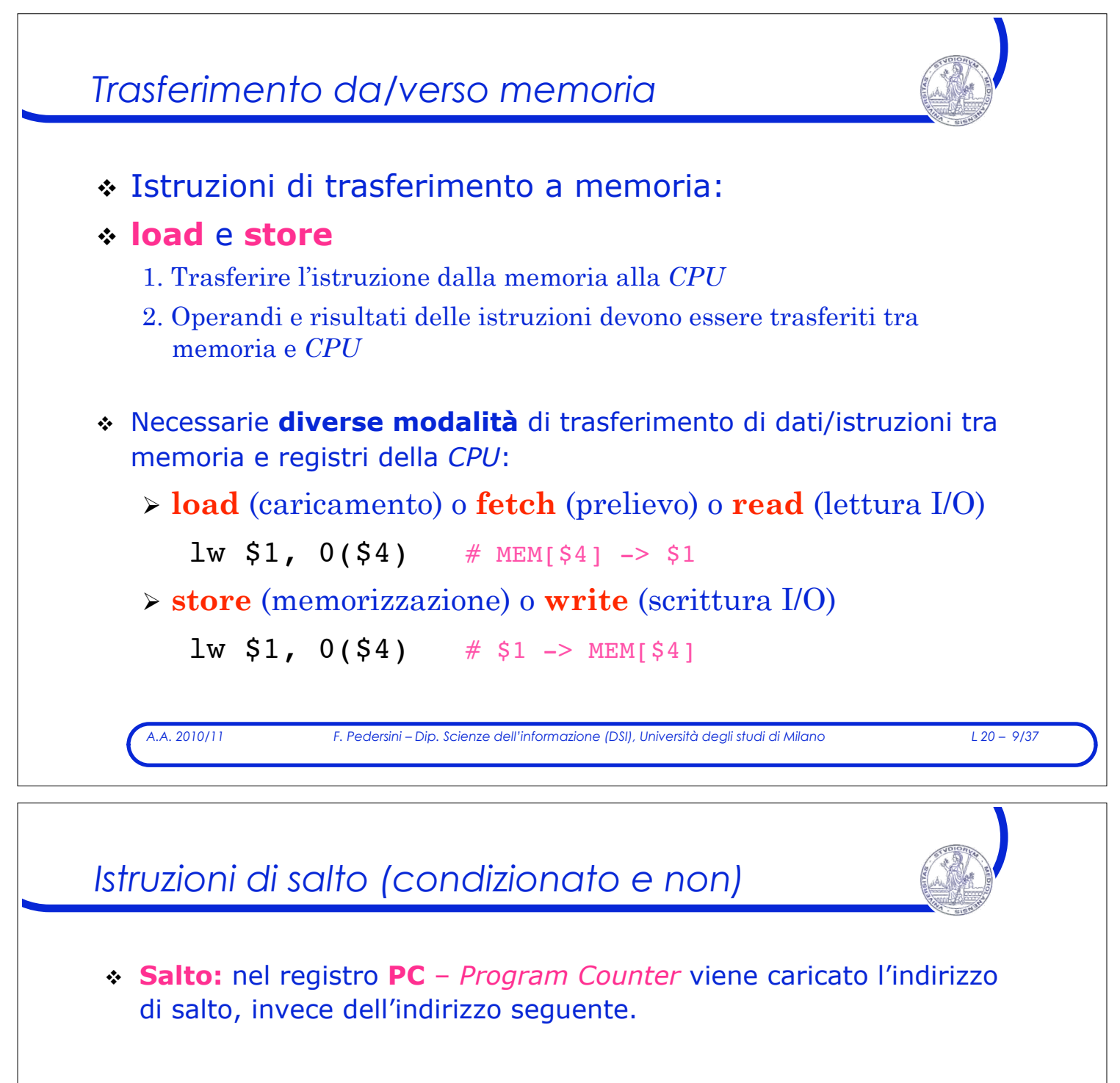

- ! Istruzioni di salto condizionato *(branch):*
	- $\rightarrow$  il salto viene eseguito solo se una certa condizione risulta soddisfatta.
- ! Istruzioni di salto incondizionato *(jump):*
	- $\triangleright$  il salto viene sempre eseguito
- ! Istruzioni di salto indirizzato da registro *(jump register):*
	- $\geq$  salto (incondizionato) all'indirizzo contenuto in un registro

# *Formato delle istruzioni MIPS*

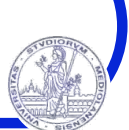

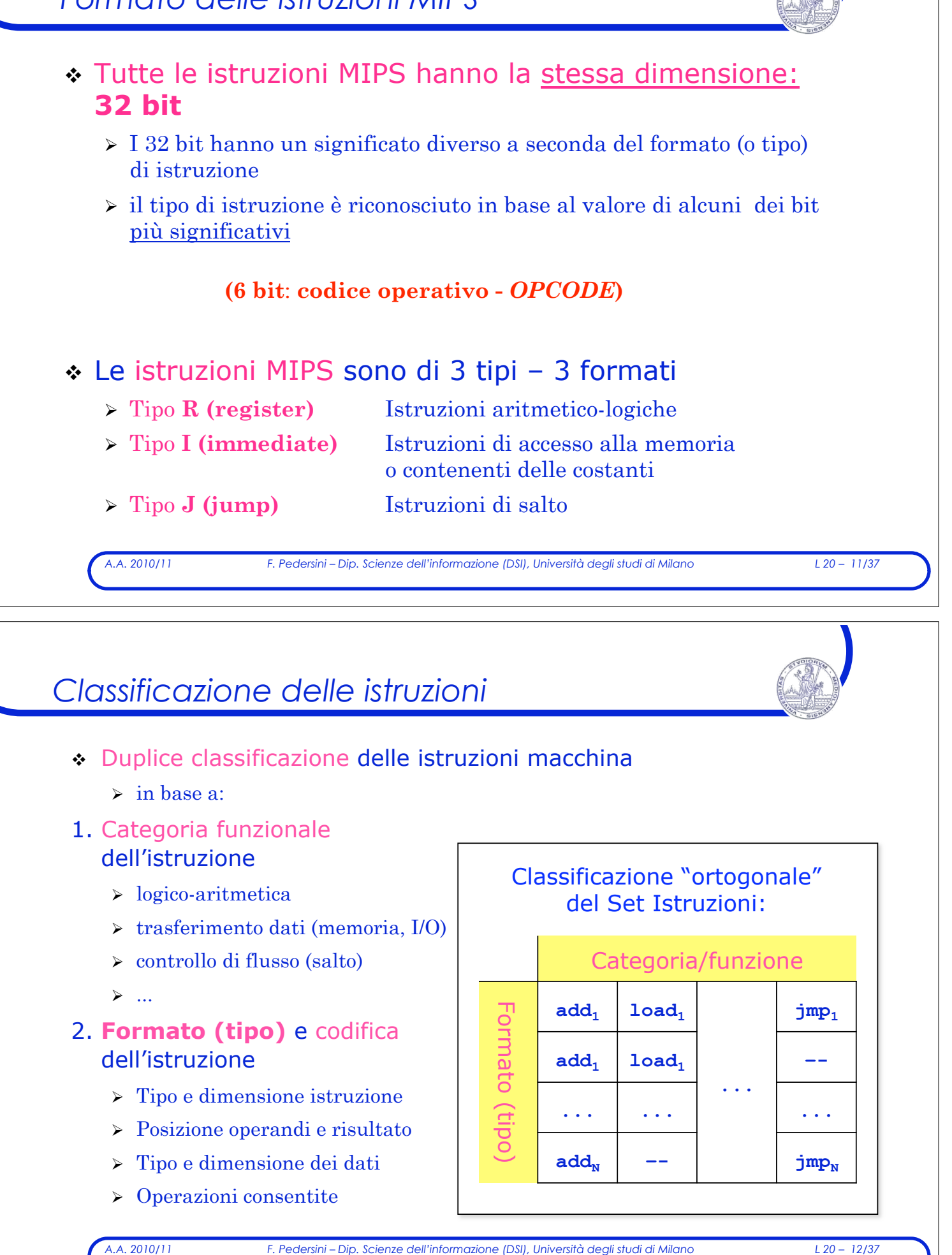

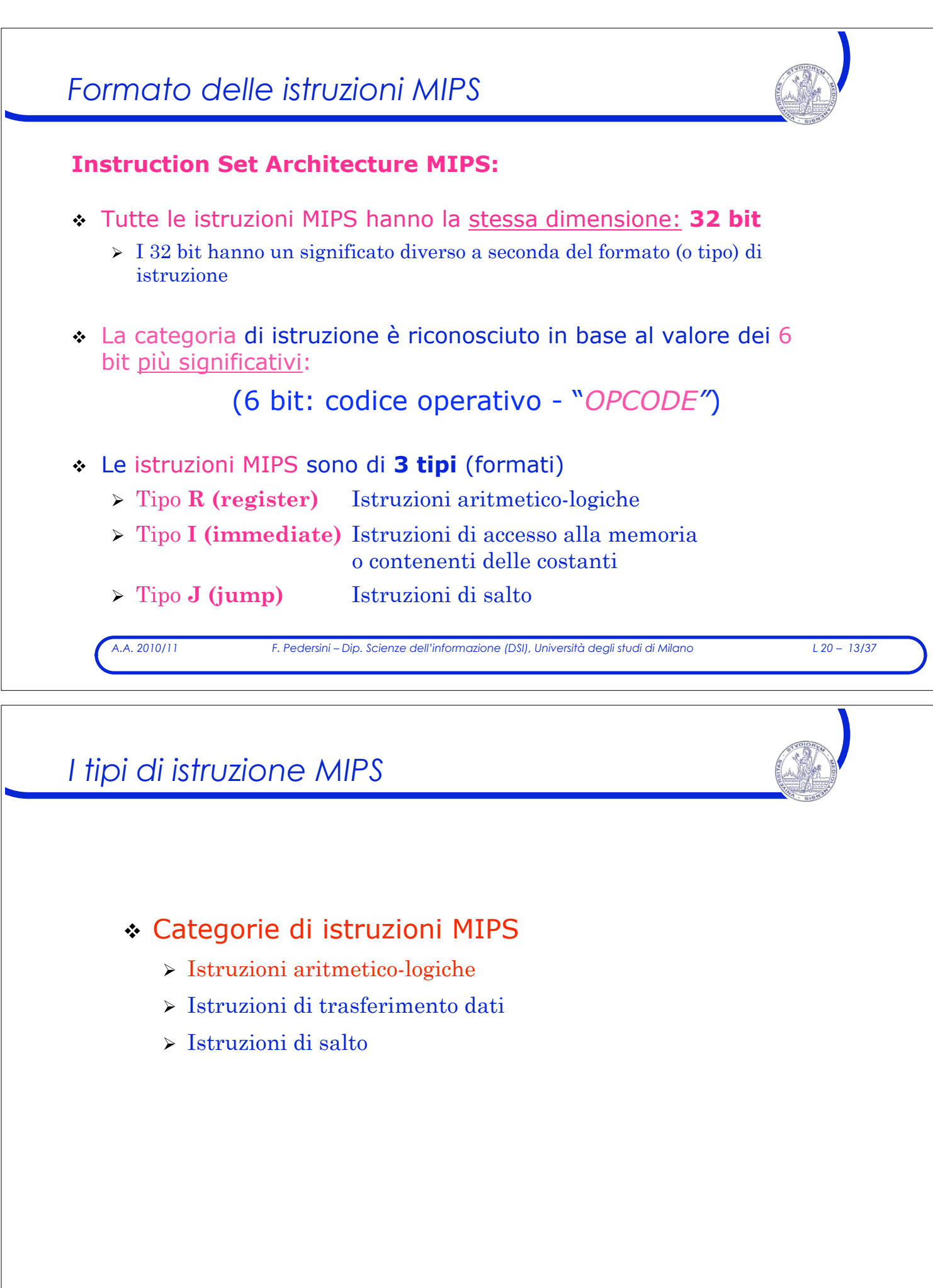

# *A.A. 2010/11 F. Pedersini – Dip. Scienze dell'informazione (DSI), Università degli studi di Milano L 20 – 15/37*  32 bit *Istruzioni aritmetico-logiche* ! MIPS: un'istruzione aritmetico-logica possiede tre operandi: " due registri contenenti i valori da elaborare (**2 registri sorgente**) oppure **1 registro** (1º operando) ed un **numero** (2º operando) " un registro che conterrà il risultato (**registro destinazione**) ! L'ordine degli operandi è fisso  $\triangleright$  Prima il registro destinazione, poi i due registri sorgente, in ordine ! Struttura istruzione, in Assembly:  $\ge$  codice operativo e tre campi relativi ai tre operandi: **OPCODE DEST, SORG1, SORG2**  *Istruzioni: add, sub, tipo R* ! **add:** Addizione **add rd, rs, rt**

- $\triangleright$  somma il contenuto di due registri sorgente **rs** e **rt**
- " e mette la somma nel registro destinazione: **rd**

add rd, rs, rt  $#$  rd  $\leftarrow$  rs + rt

! **sub:** Sottrazione

#### **sub rd rs rt**

- $\triangleright$  sottrae il contenuto di due registri sorgente **rs** e **rt**
- " e mette la differenza nel registro destinazione **rd**

 $sub$  rd, rs, rt  $\#$  rd  $\leftarrow$  rs - rt

*A.A. 2010/11 F. Pedersini – Dip. Scienze dell'informazione (DSI), Università degli studi di Milano L 20 – 16/37* 

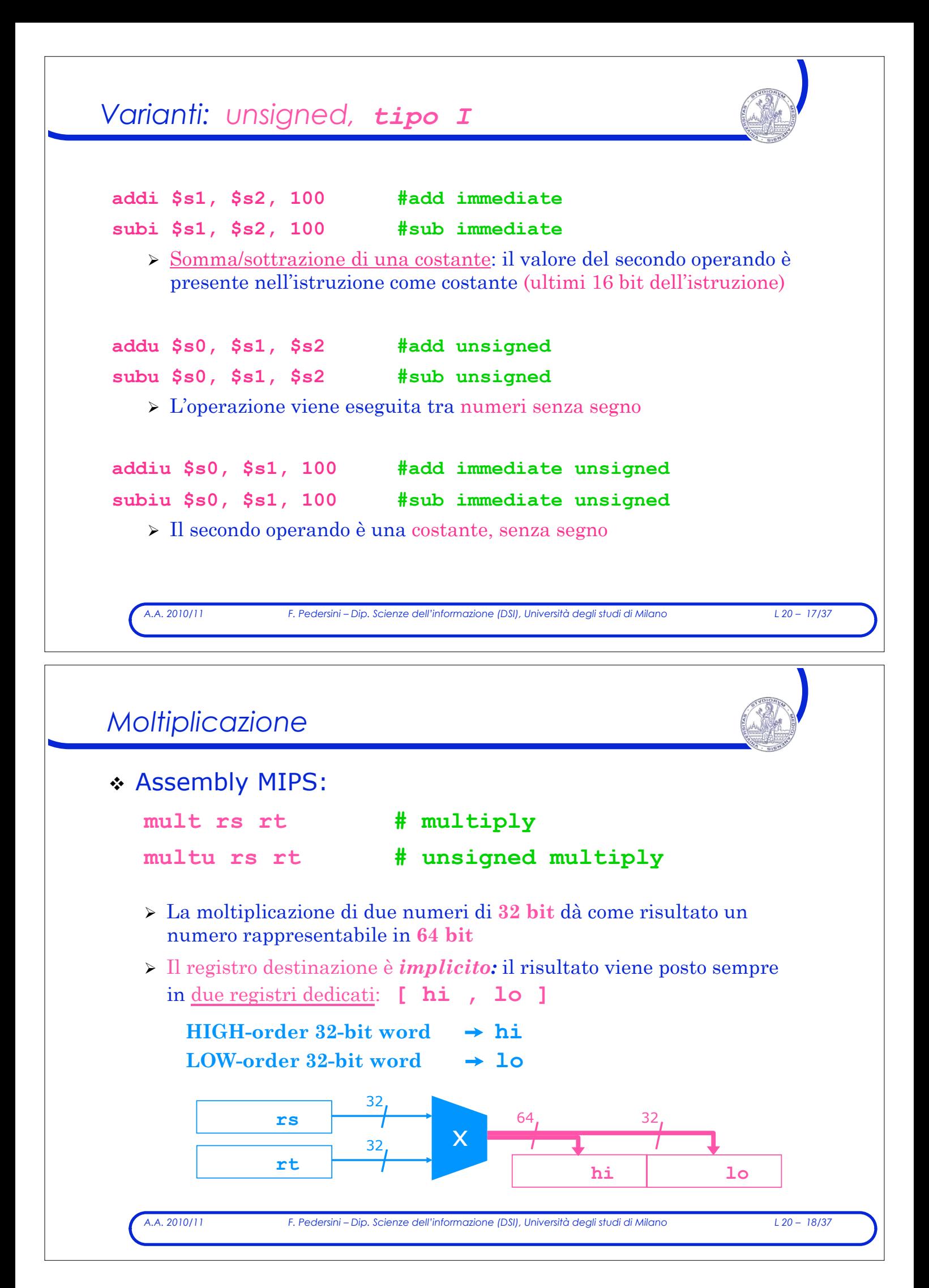

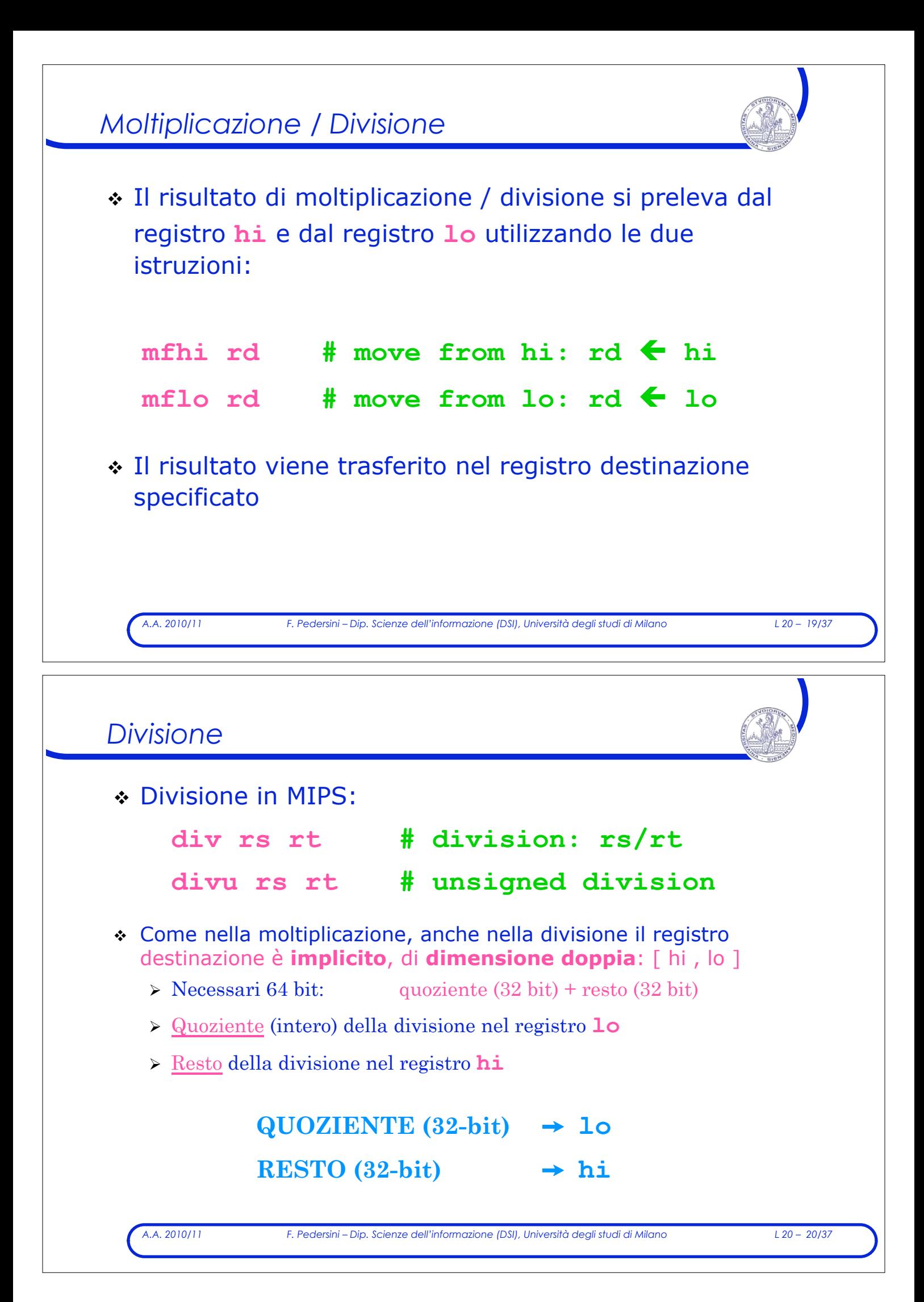

# *Pseudoistruzioni*

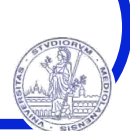

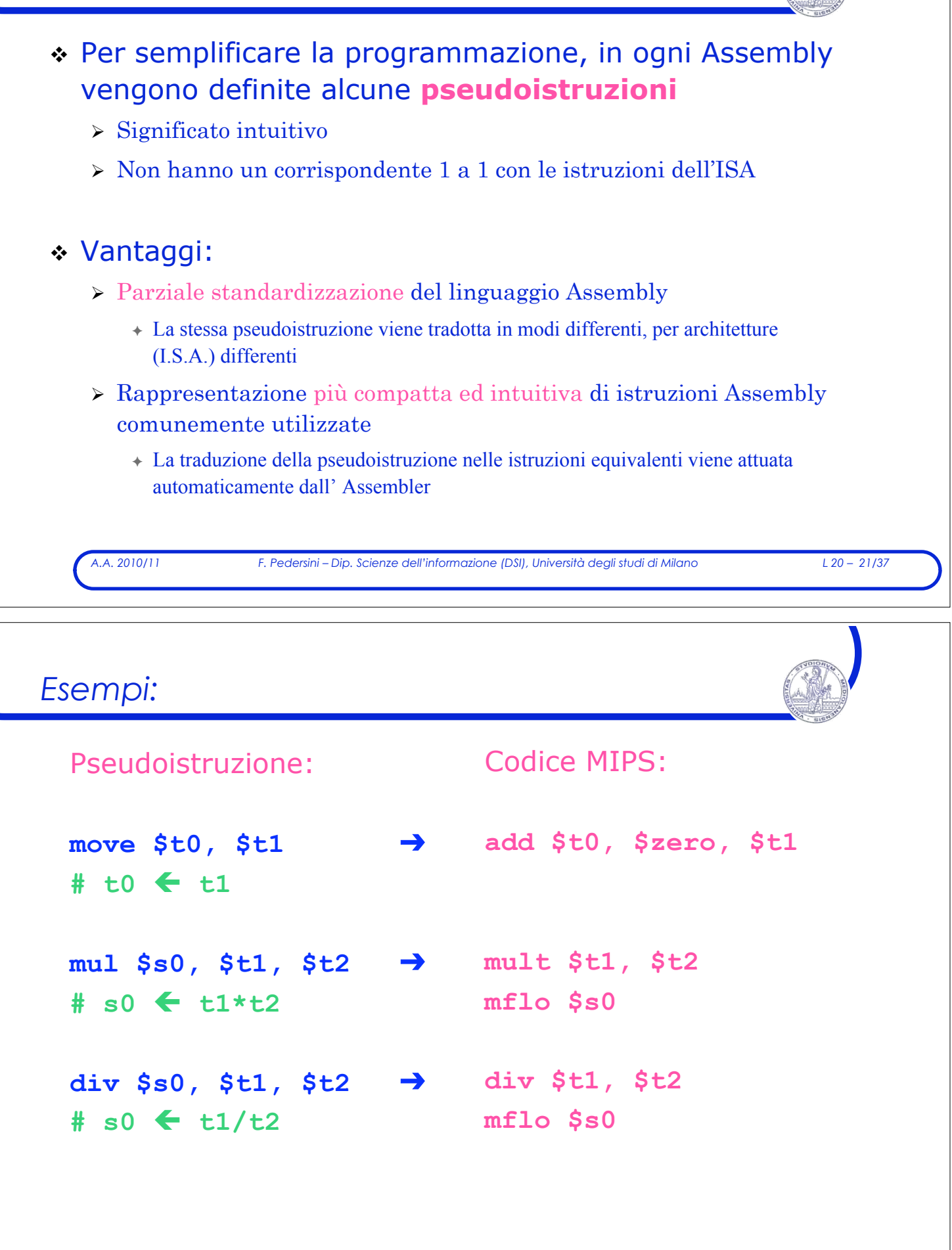

# *I tipi di istruzione*

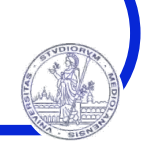

- ! Categorie di istruzione:
	- $\triangleright$  Istruzioni aritmetico-logiche
	- $\triangleright$  Istruzioni di trasferimento dati
	- $\sum$  Istruzioni di salto

*A.A. 2010/11 F. Pedersini – Dip. Scienze dell'informazione (DSI), Università degli studi di Milano L 20 – 23/37* 

# *Istruzioni di trasferimento dati*

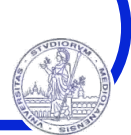

- ! MIPS fornisce due operazioni base per il trasferimento dei dati:
	- $\triangleright$  **lw** (load word) per trasferire una parola di memoria in un registro
	- " **sw (store word)** per trasferire il contenuto di un registro in una cella di memoria

#### **lw** e **sw** necessitano, come argomenti:

- " dell'indirizzo della locazione di memoria su cui operare
- $\rightarrow$  del registro in cui scrivere / da cui leggere il dato

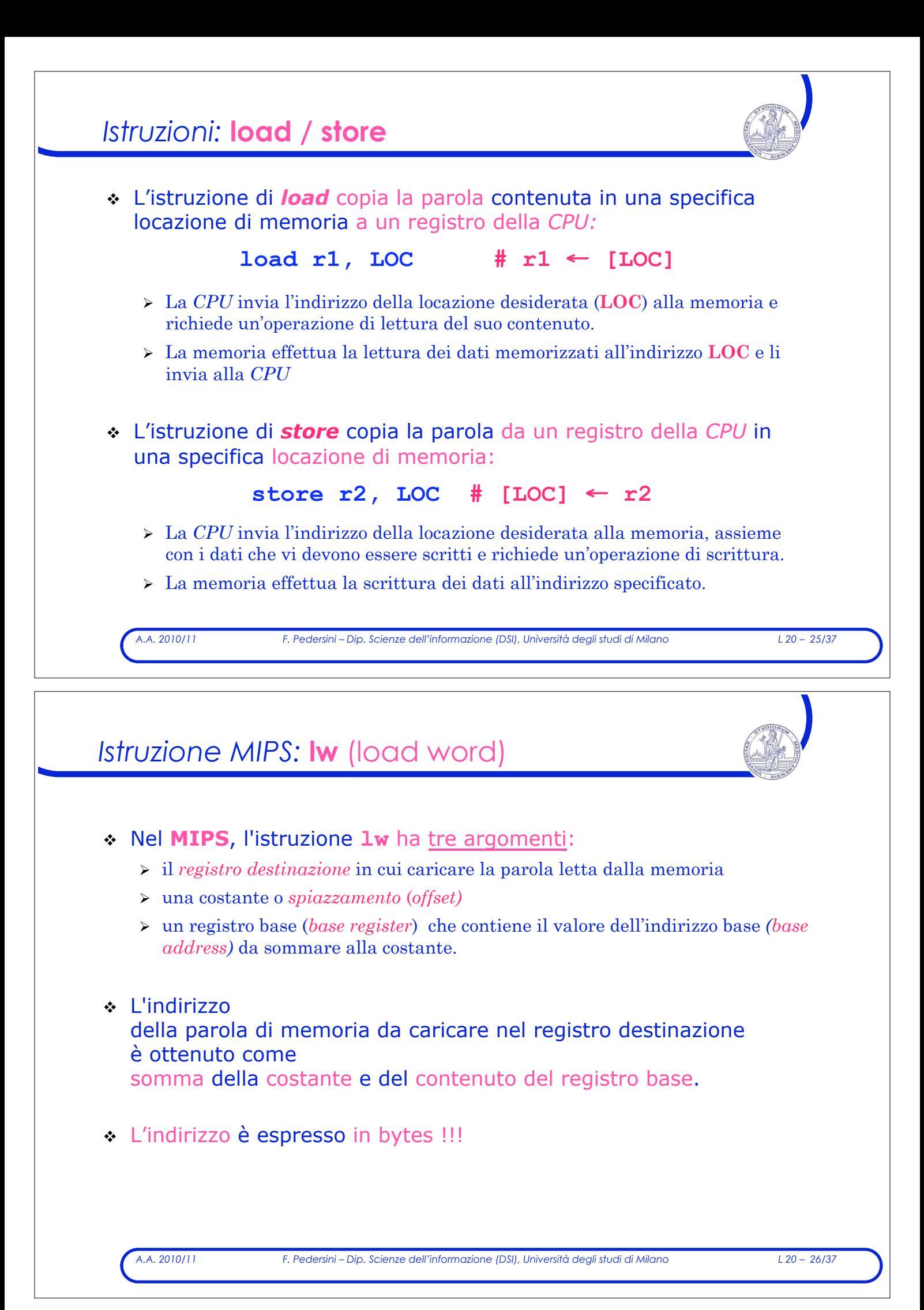

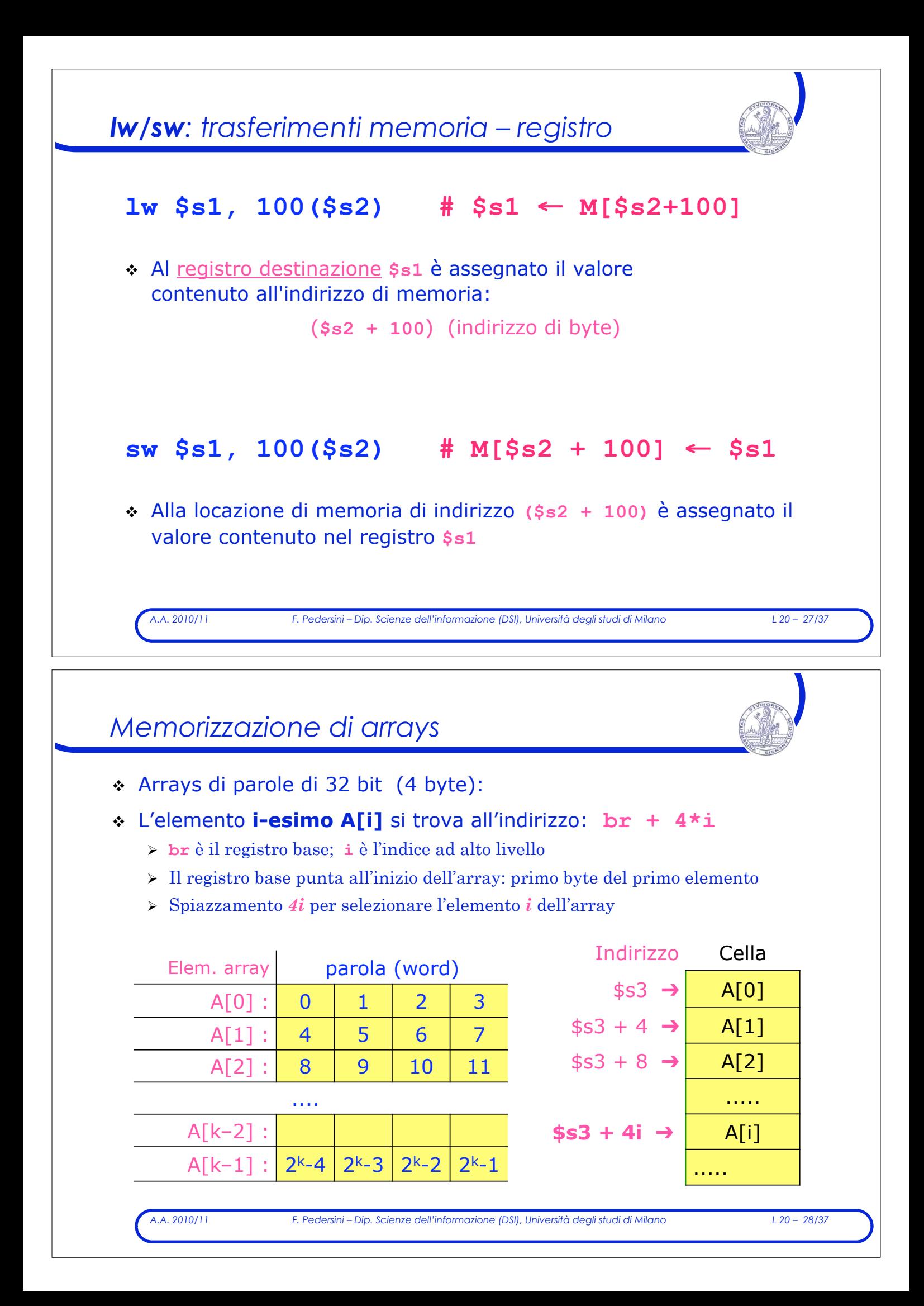

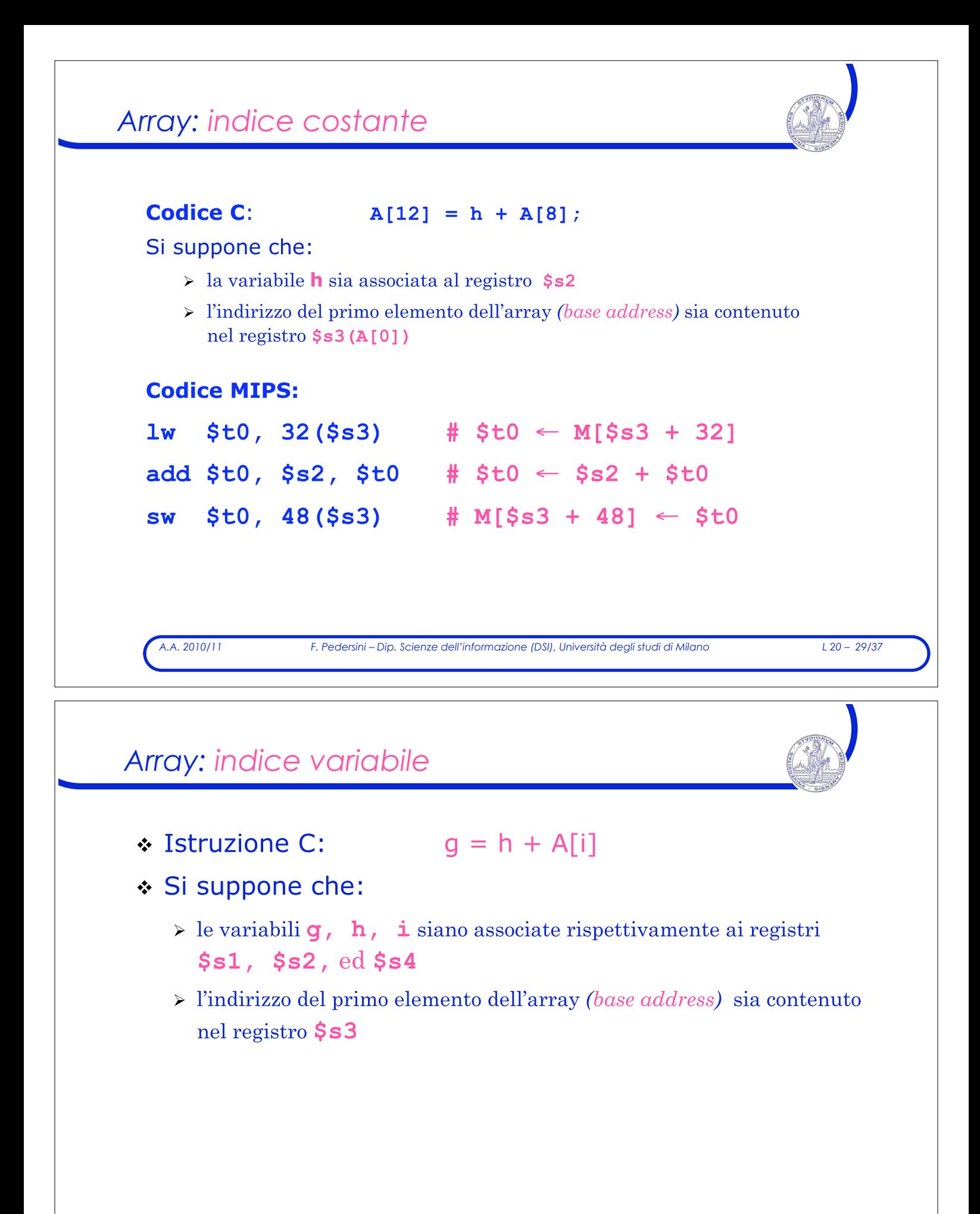

### *Array: esempio indirizzamento*

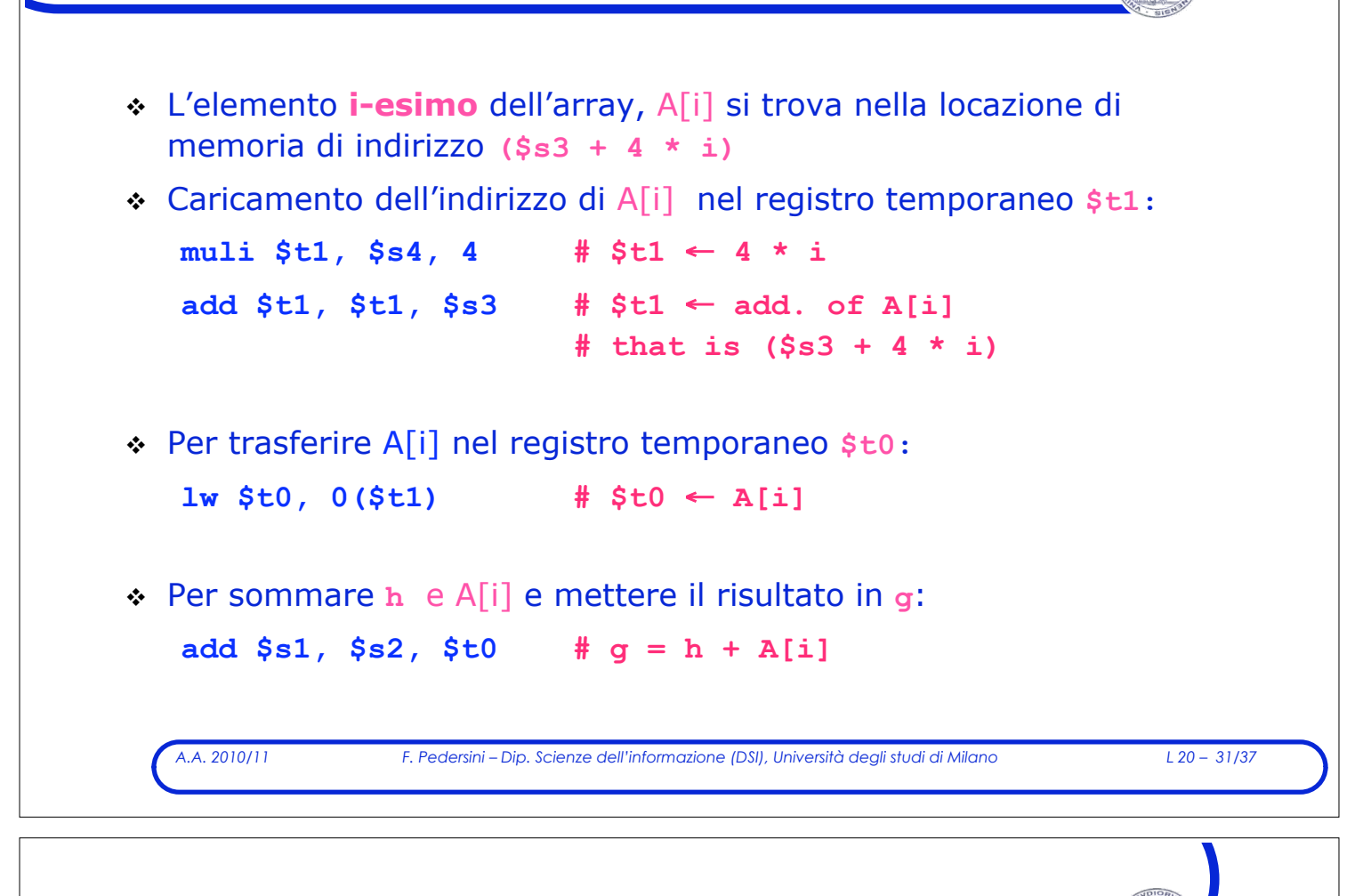

### *I tipi di istruzione*

- ! Categorie di istruzione:
	- $\triangleright$  Istruzioni aritmetico-logiche
	- $\triangleright$  Istruzioni di trasferimento dati
	- $\triangleright$  Istruzioni di salto

*Istruzioni di salto condizionato e incondizionato* 

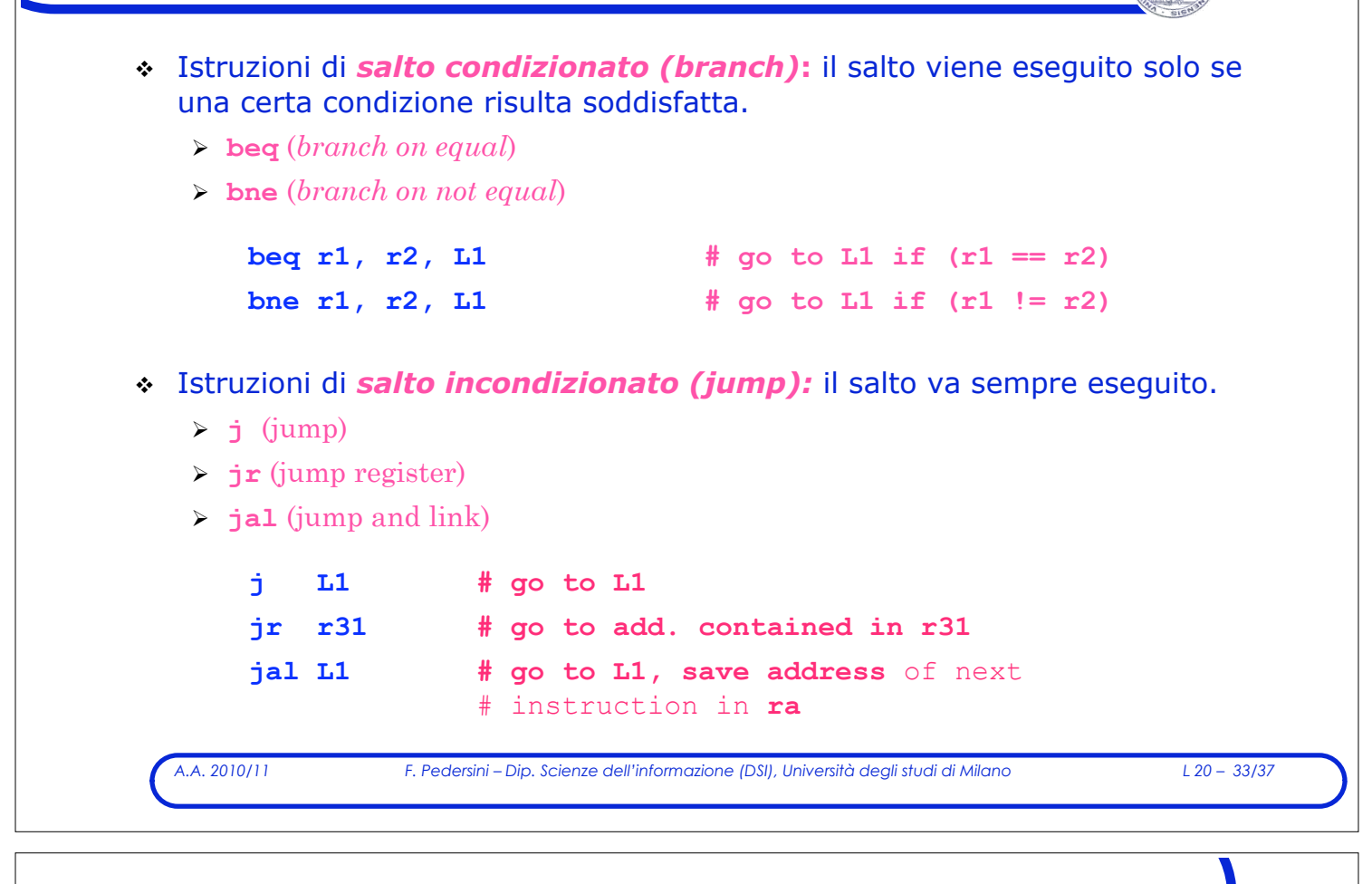

# *Le strutture di controllo*

- ! Alterano l'ordine di esecuzione delle istruzioni
	- $\triangleright$  La prossima istruzione da eseguire non è l'istruzione successiva all'istruzione corrente
- ! Permettono di eseguire **cicli** e valutare **condizioni**
	- $\triangleright$  In assembly le strutture di controllo sono molto semplici e primitive

## *Struttura: if … then*

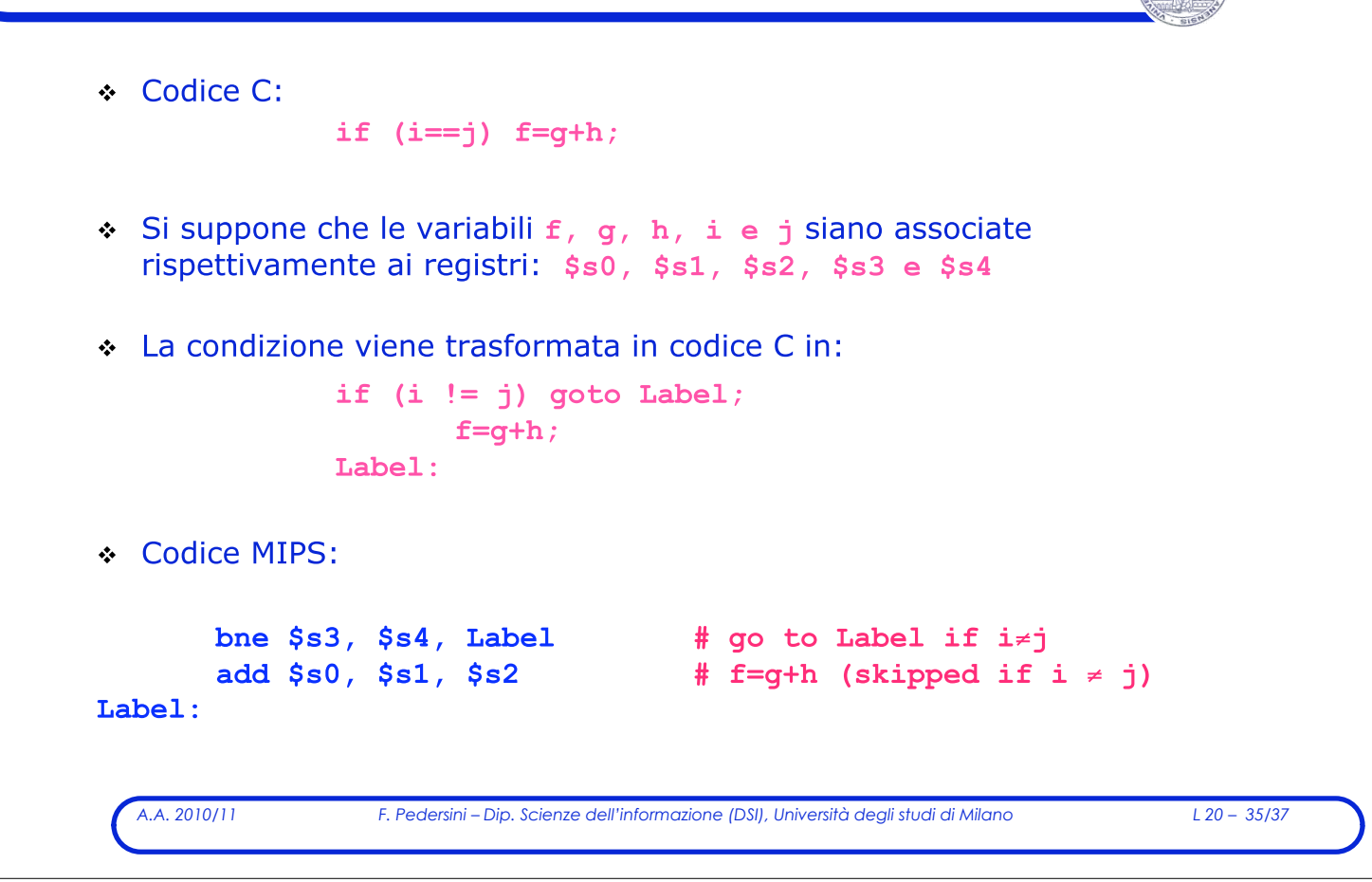

```
Struttura: if… then … elseCodice C:
                       if (i == j) f=g+h;
                                     f = q - h;
                       else
    \triangleright Si suppone che le variabili f, g, h, i e j siano associate rispettivamente
       ai registri $s0, $s1, $s2, $s3 e $s4
 Codice MIPS:
        bne $s3, $s4, Else # go to Else if i \neq jadd $s0, $s1, $s2 # f=g+h (skipped if i \neq j)
                                      # go to End
        Ė.
             End
Else:
        sub $s0, $s1, $s2 # f=g-h
End:
                                      # (skipped if i = j)
        \sim \sim \simA.A. 2010/11 F. Pedersini – Dip. Scienze dell'informazione (DSI), Università degli studi di Milano L 20 – 36/37
```
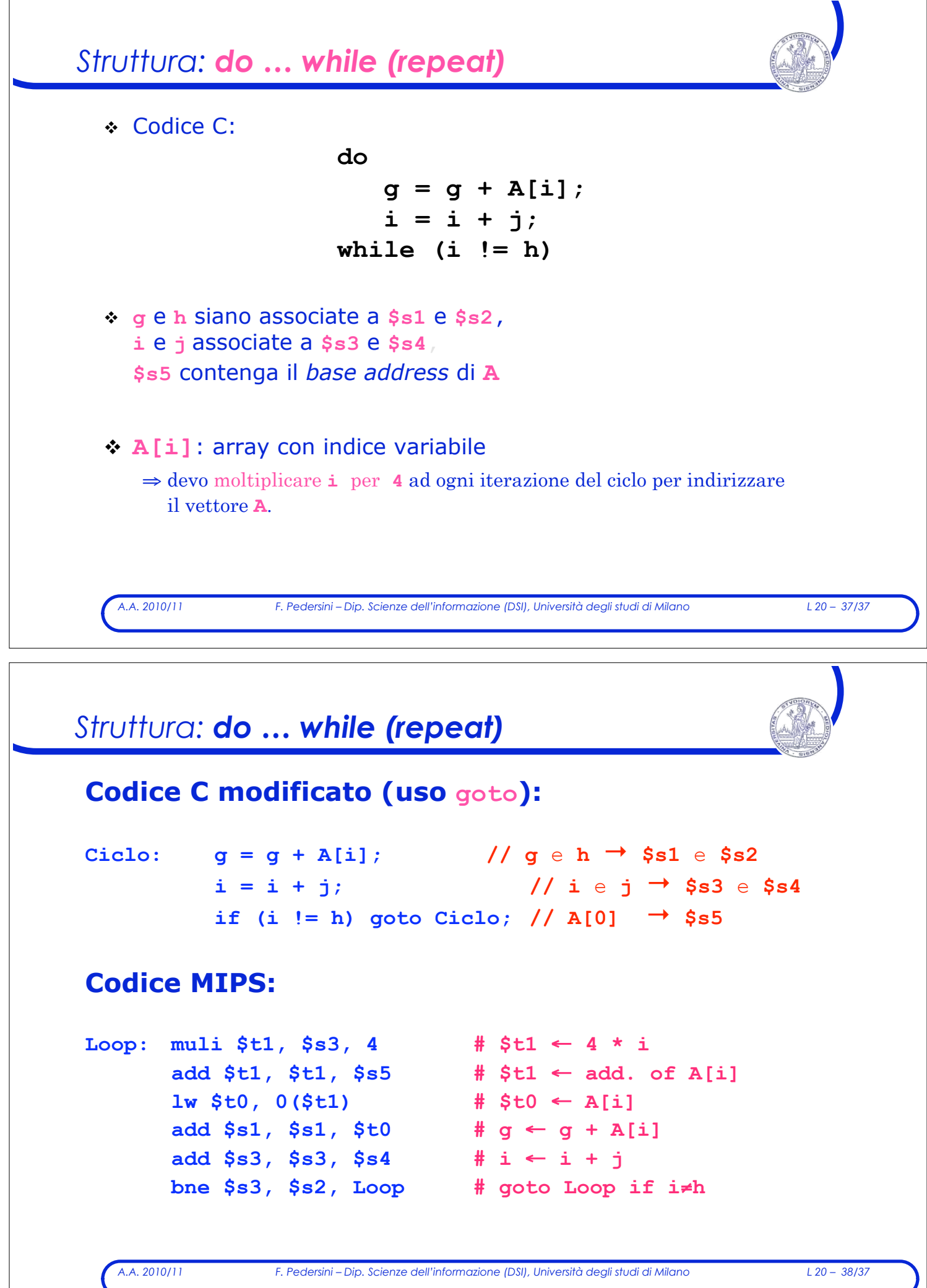

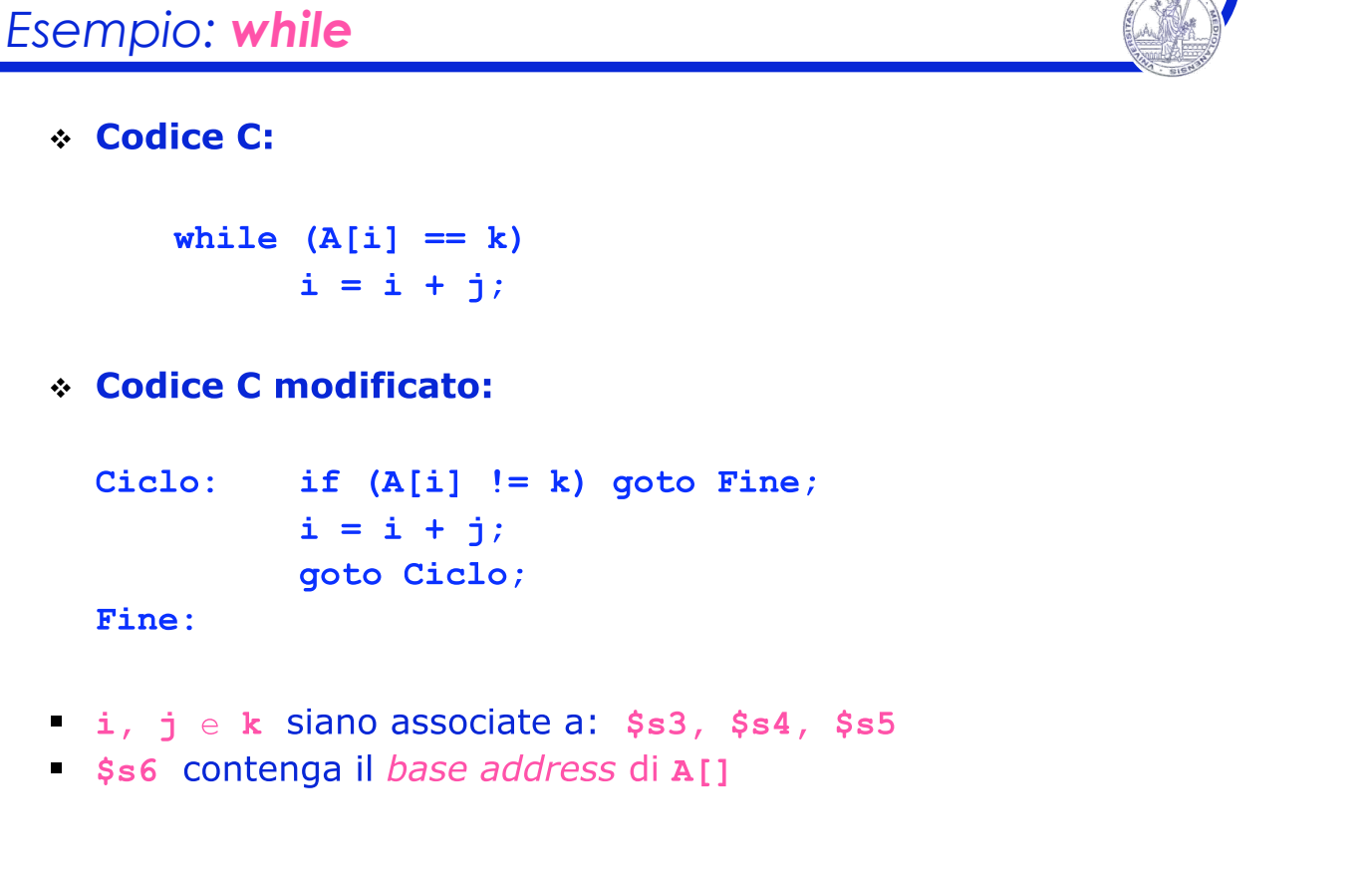

*A.A. 2010/11 F. Pedersini – Dip. Scienze dell'informazione (DSI), Università degli studi di Milano L 20 – 39/37* 

```
A.A. 2010/11 F. Pedersini – Dip. Scienze dell'informazione (DSI), Università degli studi di Milano L 20 – 40/37 
Esempio: while
! Codice C modificato: 
Ciclo: if (A[i] != k) goto Fine; 
         i = i + j; goto Ciclo; 
Fine:
! Codice MIPS: 
Loop: muli \, $t1, \, $s3, \, 4 \qquad \quad \# \, $t1 \leftarrow 4 \, * \, iadd $t1, $t1, $s6 # $t1 ← addr. A[i]
       \frac{1}{2} $t0, 0($t1) # $t0 \leftarrow A[i]
       bne $t0, $s5, Exit # if A[i]#k goto Exit 
       add $s3, $s3, $s4 # i \leftarrow i + jj Loop # go to Loop 
Exit:
                                             Associazioni: 
                                            i,j,k \to $s3,$s4,$s5A[0] \rightarrow $s6
```
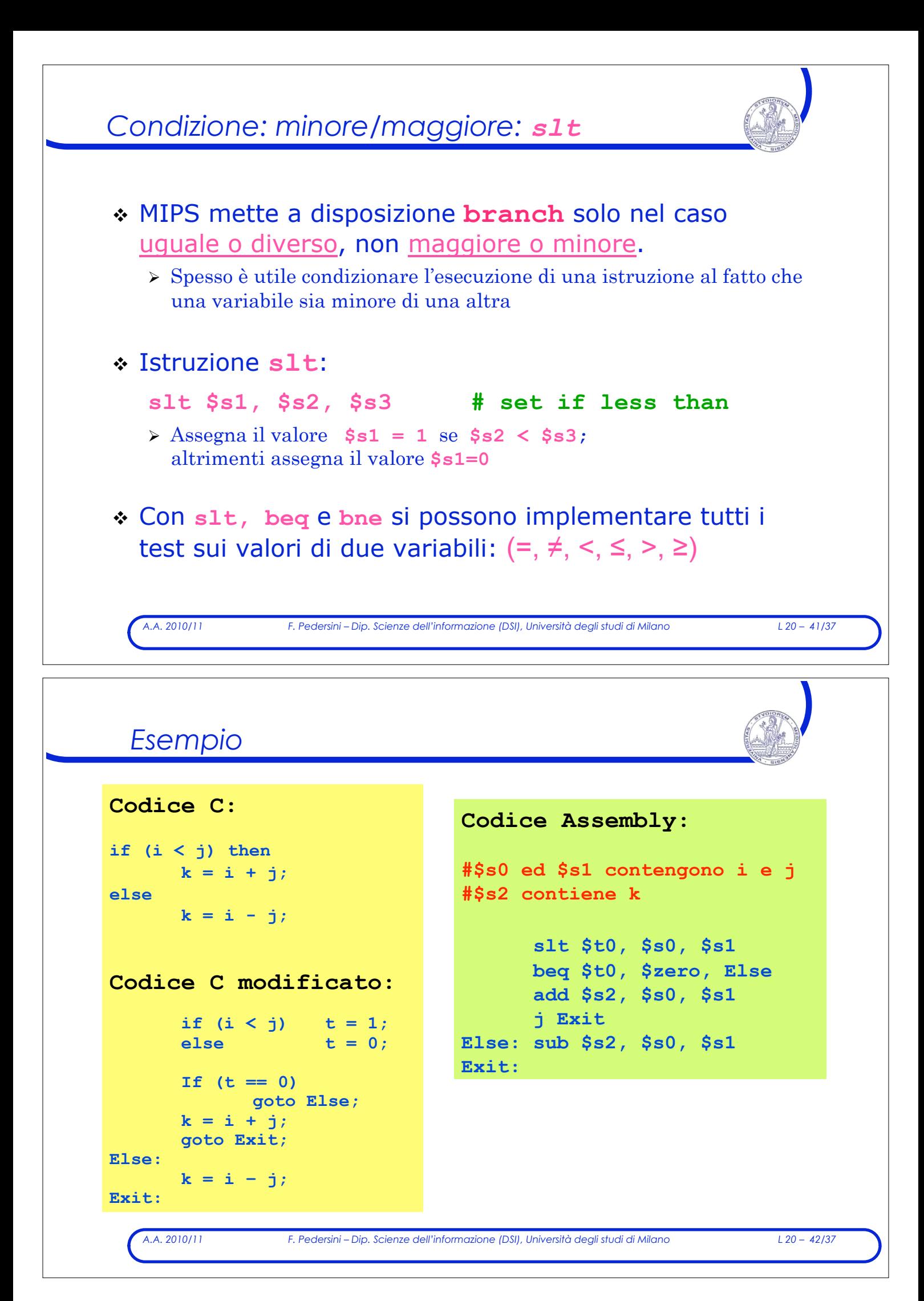

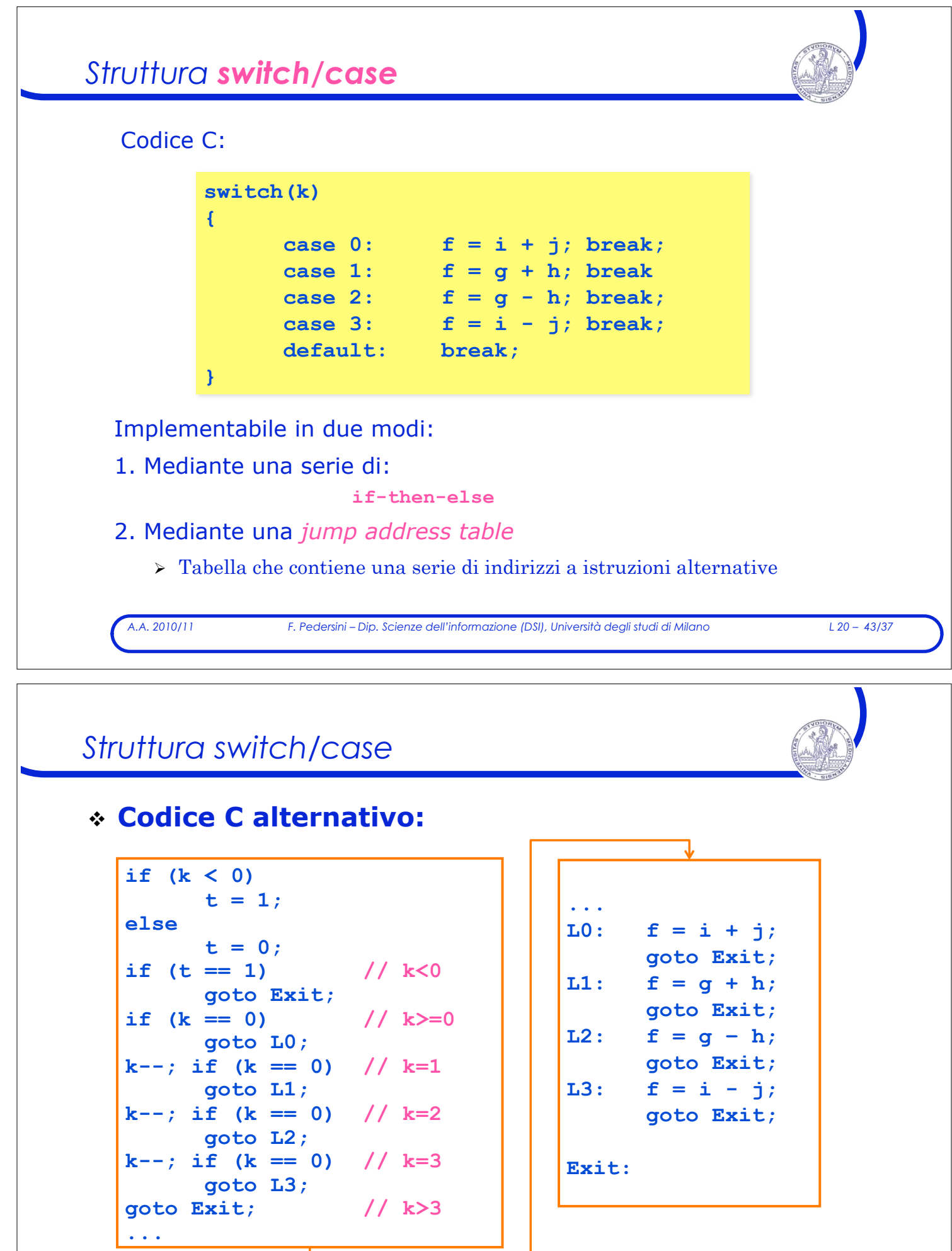

ı

*A.A. 2010/11 F. Pedersini – Dip. Scienze dell'informazione (DSI), Università degli studi di Milano L 20 – 44/37* 

I

### *Struttura switch/case*

**# \$s0, .., \$s5 contengono f,g,h,i,j,k slt \$t3, \$s5, \$zero bne \$t3, \$zero, Exit # if k<0 # case vero e proprio beq \$s5, \$zero, L0 subi \$s5, \$s5, 1 beq \$s5, \$zero, L1 subi \$s5, \$s5, 1 beq \$s5, \$zero, L2 subi \$s5, \$s5, 1 beq \$s5, \$zero, L3 i** Exit; <br> **10:** add \$s0, \$s3, \$s4 **L0: add \$s0, \$s3, \$s4 1 j** Exit<br>**L1**: **add** Ss **L1: add \$s0, \$s1, \$s2 j Exit L2: sub \$s0, \$s1, \$s2 j Exit L3: sub \$s0, \$s3, \$s4 Exit:** 

*A.A. 2010/11 F. Pedersini – Dip. Scienze dell'informazione (DSI), Università degli studi di Milano L 20 – 45/37* 

### *Jump address table*

! **Jump address table**: utilizzo il valore della variabileswitch (k) per calcolare l'indirizzo di salto:

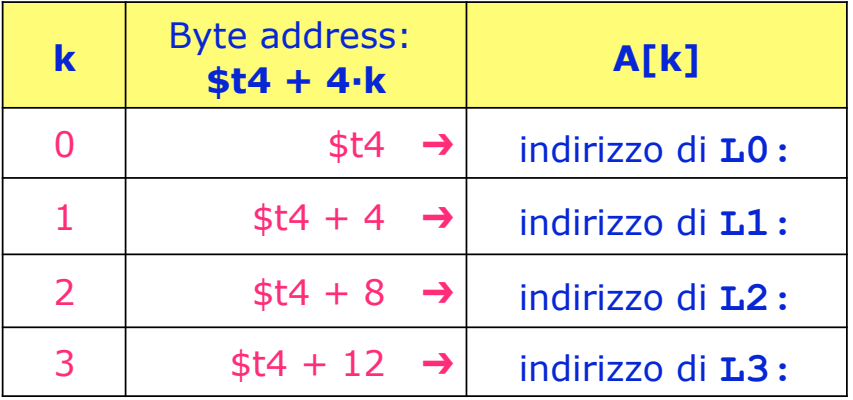

*A.A. 2010/11 F. Pedersini – Dip. Scienze dell'informazione (DSI), Università degli studi di Milano L 20 – 46/37* 

#### *Struttura switch/case*

```
A.A. 2010/11 F. Pedersini – Dip. Scienze dell'informazione (DSI), Università degli studi di Milano L 20 – 47/37 
# $s0, .., $s5 contengono f,g,h,i,j,k 
# $t4 contiene lo start address della
# jump address table (che si suppone parta da k=0)
# verifica prima i limiti (default) 
       slt $t3, $s5, $zero 
       bne $t3, $zero, Exit 
       slti $t3, $s5, 4 
       beq $t3, $zero, Exit 
#case vero e proprio 
       muli $t1, $s5, 4 
       add $t1, $t4, $t1 
       lw $t0, 0($t1) 
        jr $t0 # jump to A[k] 
L0: add $s0, $s3, $s4 
        j Exit 
L1: add $s0, $s1, $s2 
         j Exit 
L2: sub $s0, $s1, $s2 
         j Exit 
L3: sub $s0, $s3, $s4 
Exit:
```